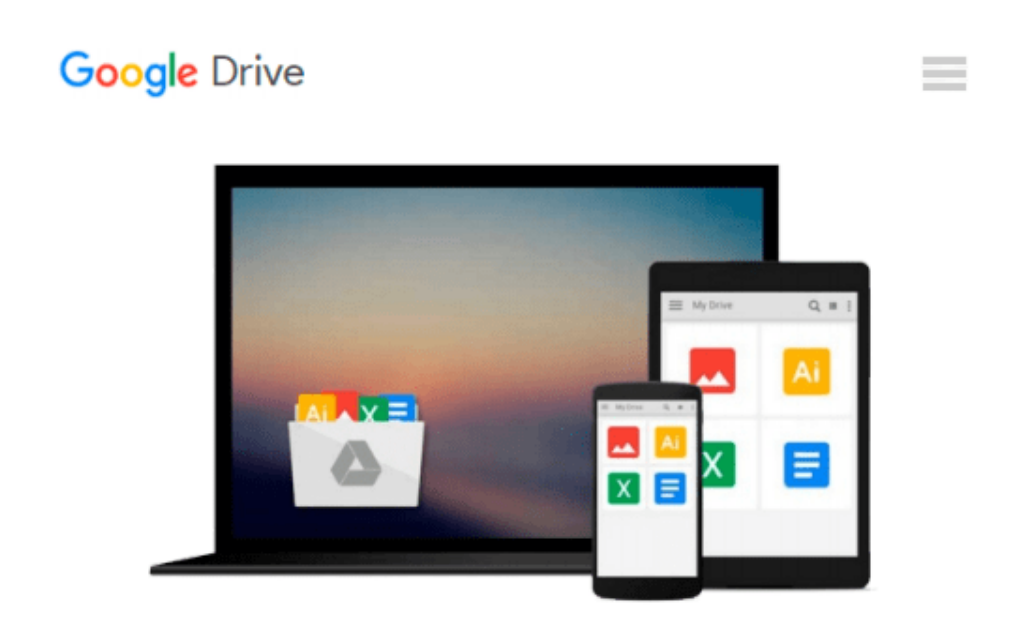

# **Applied Statistics for Business and Management using Microsoft Excel**

*Linda Herkenhoff, John Fogli*

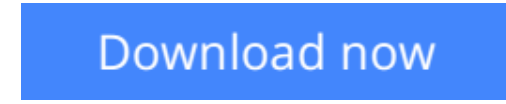

[Click here](http://zonebook.me/go/read.php?id=B00GX4PDRW) if your download doesn"t start automatically

### **Applied Statistics for Business and Management using Microsoft Excel**

Linda Herkenhoff, John Fogli

#### **Applied Statistics for Business and Management using Microsoft Excel** Linda Herkenhoff, John Fogli

*Applied Business Statistics for Business and Management using Microsoft Excel* is the first book to illustrate the capabilities of Microsoft Excel to teach applied statistics effectively. It is a step-by-step exercise-driven guide for students and practitioners who need to master Excel to solve practical statistical problems in industry. If understanding statistics isn't your strongest suit, you are not especially mathematically-inclined, or if you are wary of computers, this is the right book for you. Excel, a widely available computer program for students and managers, is also an effective teaching and learning tool for quantitative analyses in statistics courses. Its powerful computational ability and graphical functions make learning statistics much easier than in years past. However, *Applied Business Statistics for Business and Management* capitalizes on these improvements by teaching students and practitioners how to apply Excel to statistical techniques necessary in their courses and workplace. Each chapter explains statistical formulas and directs the reader to use Excel commands to solve specific, easy-to-understand business problems. Practice problems are provided at the end of each chapter with their solutions.

**L** [Download](http://zonebook.me/go/read.php?id=B00GX4PDRW) [Applied Statistics for Business and Management usi ...pdf](http://zonebook.me/go/read.php?id=B00GX4PDRW)

**[Read Online](http://zonebook.me/go/read.php?id=B00GX4PDRW)** [Applied Statistics for Business and Management u ...pdf](http://zonebook.me/go/read.php?id=B00GX4PDRW)

#### **Download and Read Free Online Applied Statistics for Business and Management using Microsoft Excel Linda Herkenhoff, John Fogli**

#### **From reader reviews:**

#### **Rhonda Munoz:**

Why don't make it to be your habit? Right now, try to ready your time to do the important work, like looking for your favorite reserve and reading a guide. Beside you can solve your long lasting problem; you can add your knowledge by the e-book entitled Applied Statistics for Business and Management using Microsoft Excel. Try to make book Applied Statistics for Business and Management using Microsoft Excel as your pal. It means that it can to be your friend when you really feel alone and beside that course make you smarter than in the past. Yeah, it is very fortuned for you. The book makes you far more confidence because you can know almost everything by the book. So , we need to make new experience along with knowledge with this book.

#### **Richard Forbes:**

Often the book Applied Statistics for Business and Management using Microsoft Excel will bring you to the new experience of reading the book. The author style to clarify the idea is very unique. In case you try to find new book to see, this book very suited to you. The book Applied Statistics for Business and Management using Microsoft Excel is much recommended to you to read. You can also get the e-book in the official web site, so you can easier to read the book.

#### **Veronica Gregor:**

Reading can called thoughts hangout, why? Because when you find yourself reading a book particularly book entitled Applied Statistics for Business and Management using Microsoft Excel your brain will drift away trough every dimension, wandering in each and every aspect that maybe mysterious for but surely will end up your mind friends. Imaging every word written in a reserve then become one type conclusion and explanation in which maybe you never get prior to. The Applied Statistics for Business and Management using Microsoft Excel giving you another experience more than blown away your head but also giving you useful details for your better life with this era. So now let us demonstrate the relaxing pattern at this point is your body and mind are going to be pleased when you are finished reading through it, like winning an activity. Do you want to try this extraordinary wasting spare time activity?

#### **Donald Tuel:**

Your reading sixth sense will not betray anyone, why because this Applied Statistics for Business and Management using Microsoft Excel reserve written by well-known writer we are excited for well how to make book that may be understand by anyone who else read the book. Written inside good manner for you, dripping every ideas and creating skill only for eliminate your current hunger then you still skepticism Applied Statistics for Business and Management using Microsoft Excel as good book not merely by the cover but also by the content. This is one guide that can break don't ascertain book by its deal with, so do you still needing one more sixth sense to pick this particular!? Oh come on your looking at sixth sense already

alerted you so why you have to listening to a different sixth sense.

## **Download and Read Online Applied Statistics for Business and Management using Microsoft Excel Linda Herkenhoff, John Fogli #JZANRSD18OB**

### **Read Applied Statistics for Business and Management using Microsoft Excel by Linda Herkenhoff, John Fogli for online ebook**

Applied Statistics for Business and Management using Microsoft Excel by Linda Herkenhoff, John Fogli Free PDF d0wnl0ad, audio books, books to read, good books to read, cheap books, good books, online books, books online, book reviews epub, read books online, books to read online, online library, greatbooks to read, PDF best books to read, top books to read Applied Statistics for Business and Management using Microsoft Excel by Linda Herkenhoff, John Fogli books to read online.

### **Online Applied Statistics for Business and Management using Microsoft Excel by Linda Herkenhoff, John Fogli ebook PDF download**

**Applied Statistics for Business and Management using Microsoft Excel by Linda Herkenhoff, John Fogli Doc**

**Applied Statistics for Business and Management using Microsoft Excel by Linda Herkenhoff, John Fogli Mobipocket**

**Applied Statistics for Business and Management using Microsoft Excel by Linda Herkenhoff, John Fogli EPub**